## NOVAtime University Presents: NOVAtime 5000 New Navigation, Supervisor Dashboard, & PTO Approval May 2, 2018 Webinar Q&A

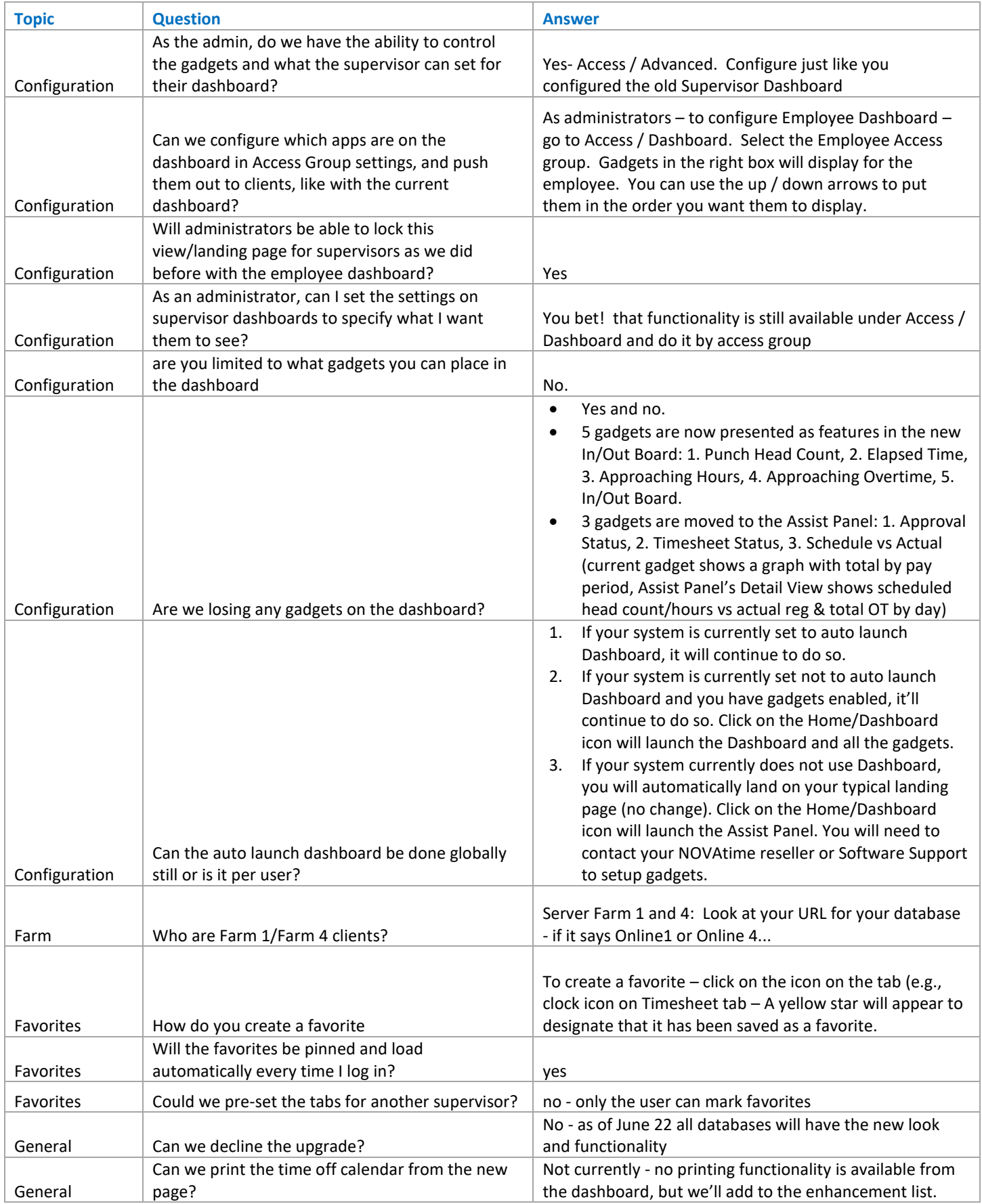

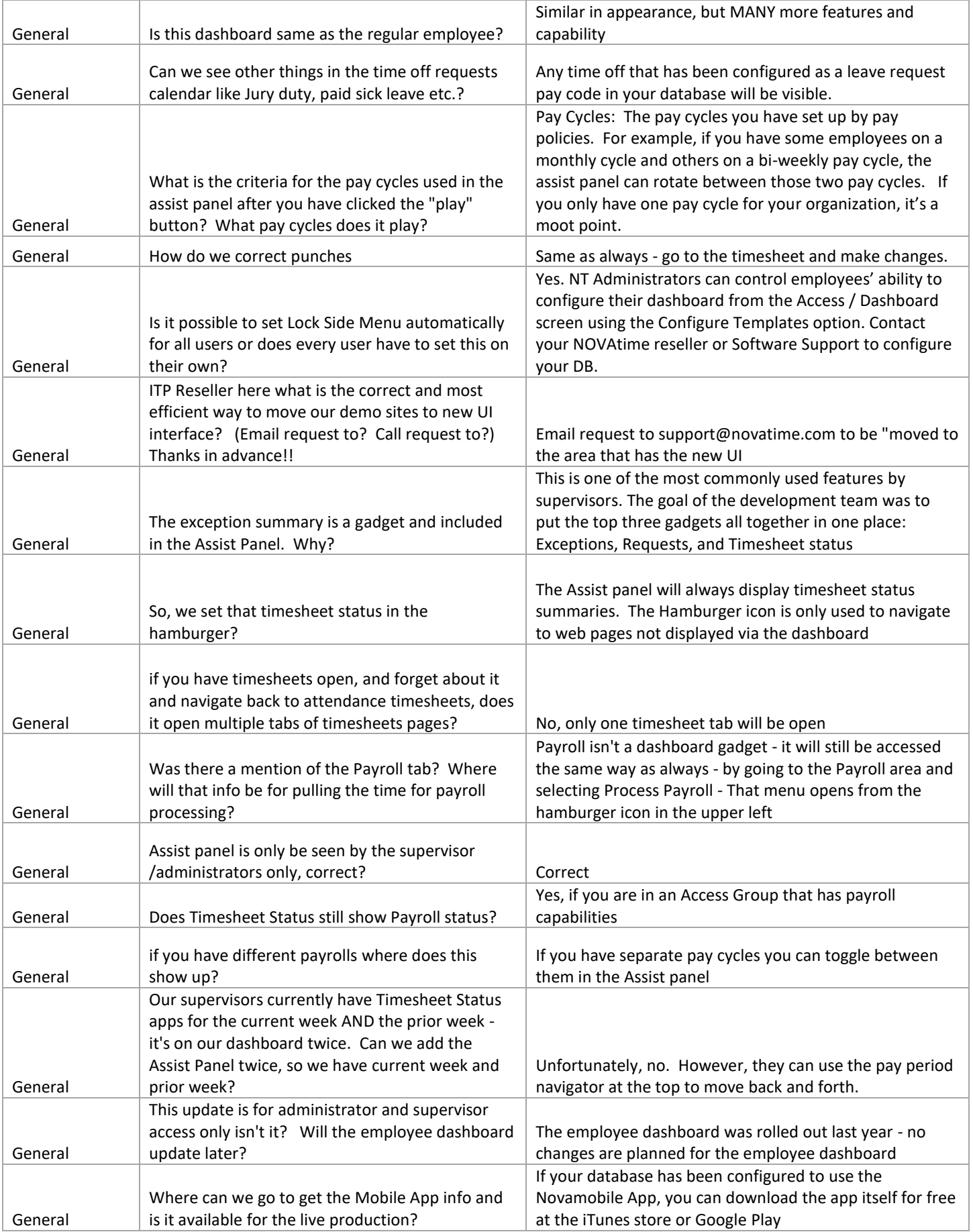

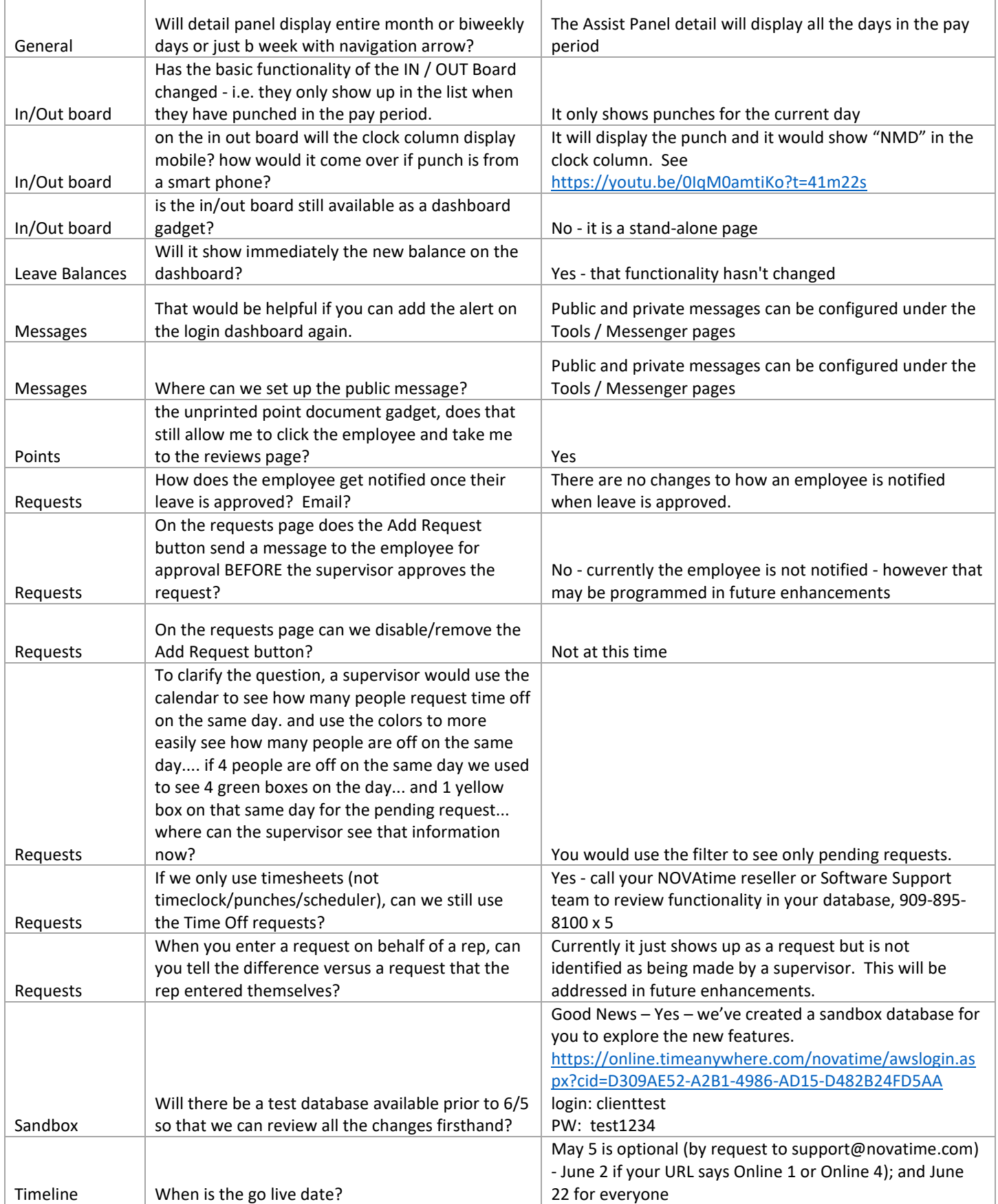

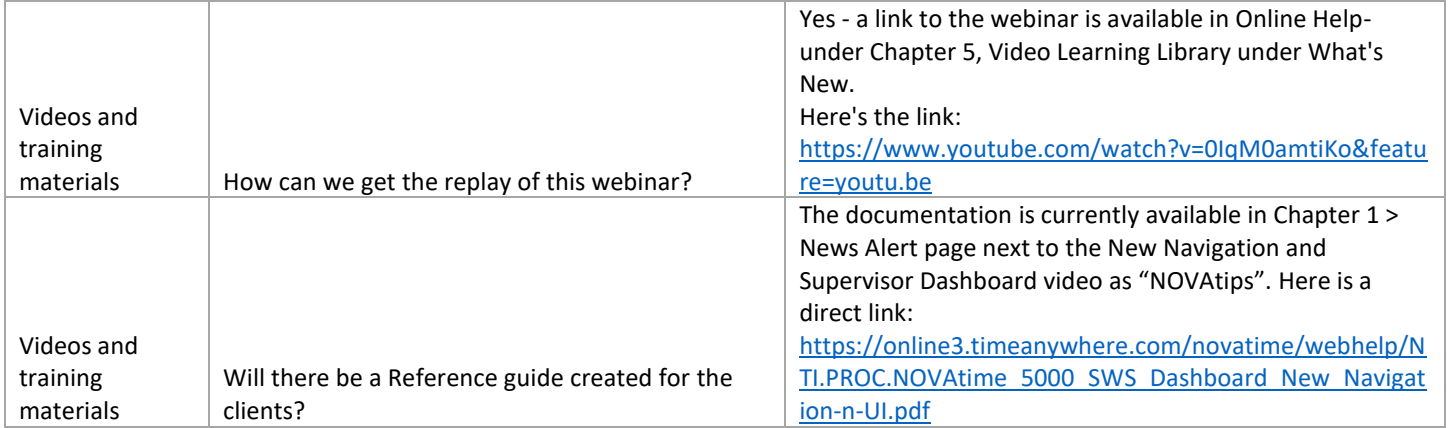